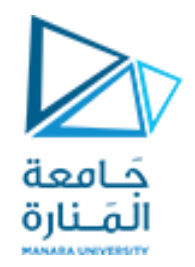

**مقرر برمجة 1**

**الجلسة العملية الخامسة الفصل الصيفي2023/2022-**

- موضوع الجلسة:
- نداءتابع علىتوابعأخرى
- النداء على التابع بالقيمة و باملرجع .
	- القيم االفتراضية
		- التحميل الزائد

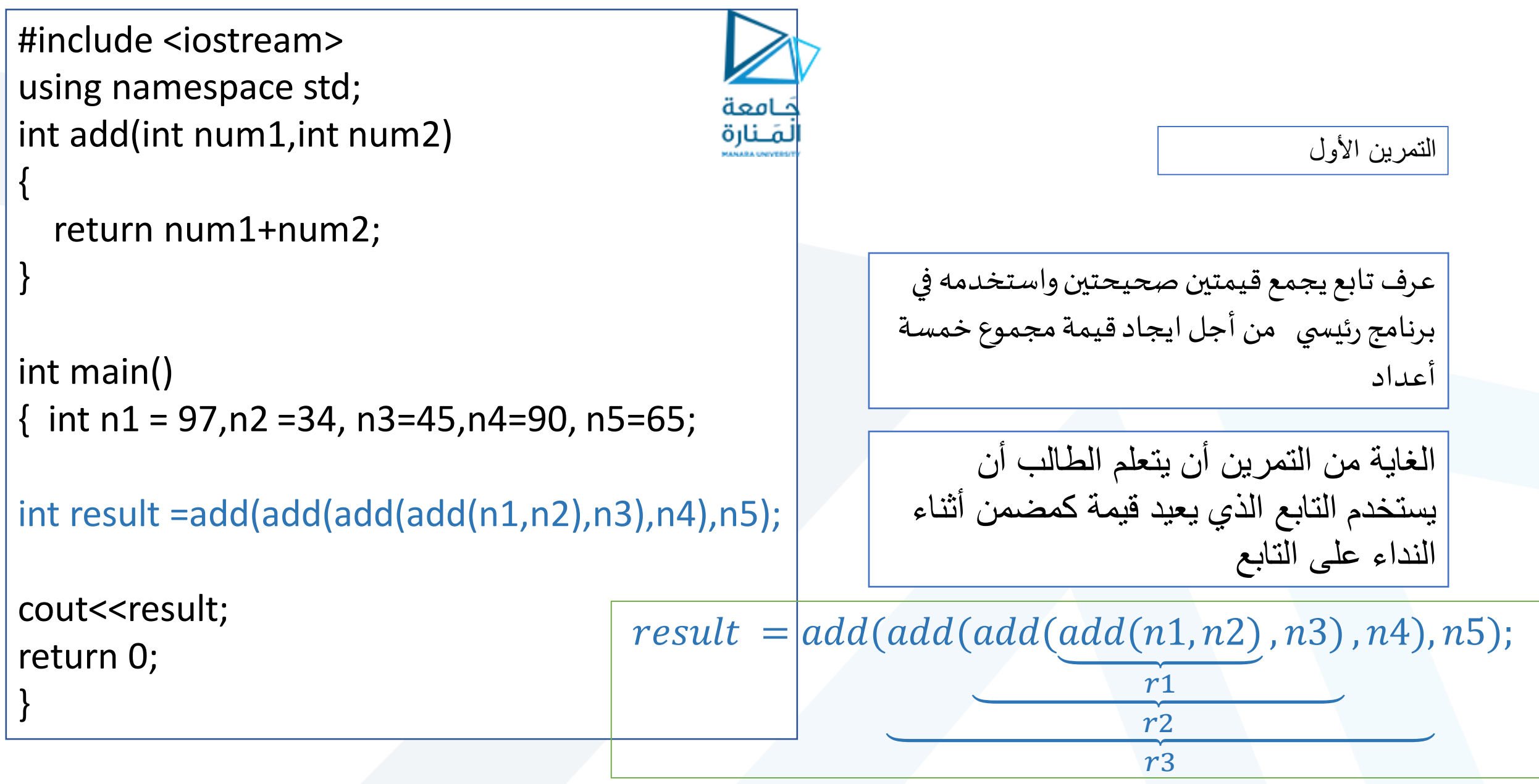

```
#include <iostream>
using namespace std; 
int add(int , int );
int sub(int , int );
int mul(int , int );
```
}

int calculator(int num1, int num2, char operation) { // calling add function within calculator function if (operation == '+') { return add(num1, num2); } // calling sub function within calculator function if (operation == '-') { return sub(num1, num2 } // calling mul function within calculator function if (operation  $==$  '\*') { return mul(num1, num2);}

```
// function for adding two numbersint
add(int num1, int num2) \{ return (num1 + num2);\}// function for subtracting numbers 
int sub(int num1, int num2) \{ return (num1 - num2);\}// function for multiplying two numbers
int mul(int num1, int num2) {return (num1 * num2);}
```
**التمرين األول: تابع يعيد قيمة وينادي على توابع أخرى و يأخذ ثالثة وسطاء**

عرف تابعا يقوم بدورااللةالحاسبة  $\frac{1}{1}$ يأخذ هذا التابع ثلاثة بارامترات الاول و الثاني عددين صحيحين و الثالث من النوع املحرفي charيمثل العملية الرياضية. ينفذ التابع عمليات الجمع و الضرب و الطرح على العددين الصحيحين. بحيث تتم العمليات الحسابية الثالث باستخدام توابع معرفة خارج تابع اآللة الحاسبة .

ثم استخدم تابع االلة الحاسبة في برنامج رئيس ي.

```
int main(){ 
int num1 = 10, num2 = 5;
// variable giving options for different calculation(add, sub, 
mul) 
char op; op = '*'; // Assuming that user inputs '*'
cout << calculator(num1, num2, op); 
return 0;}
```
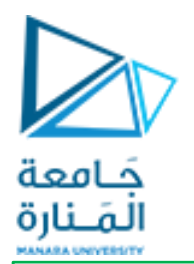

**التمرين األول: تابع يعيد قيمة+ ويأخذ وسيطين** 

#include <iostream> using namespace std; التصريح عن التابع // double average(int arr[], int size)  $\{int sum = 0;$ for (int  $i = 0$ ;  $i <$  size;  $++i$ )  $\{ sum += arr[i]; \}$ return double(sum)/size;} int main ()  $\{\text{int a}[5] = \{1000, 2, 3, 17, 50\}$ التصريح عن مصفوفة واسناد القيم //; cout << "Average value is: " << average( a,5)<< endl; // التابع مناداة return 0;}

عرف تابعاً يرد المتوسط الحسابي لقيم عناصر  $\frac{1}{1}$ مصفوفة أحادية البعد عناصرها أعداد صحيحة، واستخدمه في برنامج رئيسي يعرف مصفوفة من خمسة عناصر تعطى قيم ابتدائية {22, 11, 33, 44, 55} .

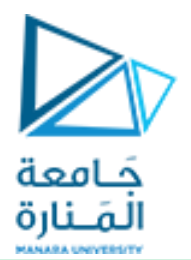

**التمرين الثاني: تابع ال يعيد شيء + يأخذ ثالثة وسطاء االخير التمرير بالمرجع**

```
#include <iostream>
using namespace std;
void average(int arr[], int size, double & ave)
\{ int sum = 0 ;
 for (int i = 0; i < size; ++i)
     \{ sum += arr[i]; \}ave = double(sum) / size;int main () 
\{ int a[5] = {1000, 2, 3, 17, 50};
 double result;
average( a, 5 , result ) ; //call
 cout << "ave="<<result;
 return 0;}
```
عدل على التابع السابق ليكون الخرج من نمط void ووضح التعديلات اللازمة في البرنامج الرئيسي.

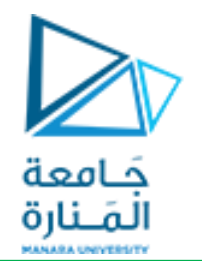

**تمرين إضافي: تابع ال يعيد قيمة + يأخذ ثالثة وسطاء بحيث يتم تمرير الوسطاء الثاني و الثالث بالمرجع**

#include <iostream> #include <cmath> using namespace std; void circule(double r, double & circumference , double & area){  $//M$  PI = 3.1415 circumference =  $2 * M$  PI  $*$  r;  $area = M Pl * r * r;$ int main() { double r, result1 , result2;  $r = 3$ : circule(r, result1, result2); cout << result1 << " " << result2 << endl; }

اكتب تابع من نوع void يقوم بحساب محيط ومساحة دائرة معلوم نصف قطرها، يمررله 3 بارامترات <u>البارامتر الأول</u> هو بارامتر دخل وهو عبارة عن نصف القطر . البارامتران الثاني والثالث عبارة عن المتحولين الذين ستخزن ضمنهما قيمة المحيط والمساحة.

**مالحظةيعتمد هذا التمرين علىتمريرالبارامترات للتابع باملرعع , ملاذا؟**

```
#include <iostream>
using namespace std;
                                                                                           التمرين الثالث: تابع ذو قيم افتراضية
int AreaCube(int length, int width = 25, int height = 1){
                                                             كامعة
return (length * width * height); }
                                                             المنارة
                                                                                           يسمح استعمال التابع ذو القيم االفتراضيةint main()
{
int length = 100, width = 50, height = 2, new height=7, area;
                                                                                         أوجد خرج البرنامج التالي مع تتبع الخطوات
area = AreaCube(length, width, height);
cout << "First area equals: " << area << "\n";
area = AreaCube(90, 40, 5);cout << "Second area equals: " << area << "\n"; 
area = AreaCube(length, 30, 4);cout << "First area equals: " << area << "\n";
area = AreaCube(length, width);
cout << "Second time area equals: " << area << "\n";
area = AreaCube(length);cout << "Third time area equals: " << area << "\n";
area = AreaCube(new height);cout << "Forth time area equals: " << area << "\n";
area = AreaCube(height);cout << "Forth time area equals: " << area << "\n";
return 0;
}
```
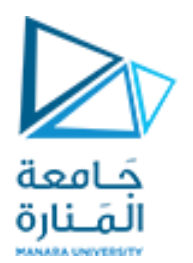

#include <iostream> using namespace std;

```
double fn(double bill, double discount = 0.05){
  return bill - bill * discount;
```

```
int main()
```

```
{
```
}

}

```
double bill = 5000;
cout << fn(bill) << endl;
cout << fn(bill, 0.1) << endl;
```
**تمرين إضافي**

اكتب تابع يقوم بطلب فاتورة عميل ويطبق عليها حسم قدرة يحدده الكاشير، وفي حال لم يحدد الكاشير قيمة الحسم عندها يكون الحسم الافتراضي هو 5%، ثم يعيد املبلغ الواجب دفعه

#include <iostream> using namespace std; التصريح عن التابع // int sum(int a, int b)  $\{int sum = 0 :$ sum  $=$ a $+$ b; return sum;} int sum(int a, int b,int c)  $\{int sum = 0 :$  $sum = a + b + c$ ; return sum;} double sum(double a, double b)  ${double sum = 0;}$ sum  $=$ a $+$ b; return sum;} int main () { cout  $<<$  "sum is: " $<<$  sum( 8,5) $<<$  endl; cout << "sum is: " << sum( 8.8,7.6)<< endl; cout << "sum is: " << sum( 8,9,5)<< endl;

return 0;}

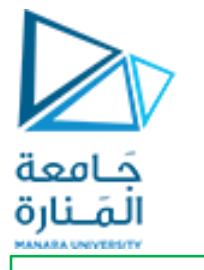

**التمرين الرابع: التحميل الزائد للتوابع \_overload function**

**يعني أن تابعا واحدا يؤدي العديد من المهام ضمن نطاق نفس البرنامج الرئيسي . احتفظ بهذه المعلومة المفيدة ان التحميل الزائد للتوابع ما هو اال االنعكاس الطبيعي لمبدأ تعددية األشكال )Polymorphism )و الذي يعني أن نفس الكينونة)entity )تتصرف بشكل مختلف وفقا للسيناريوهات المختلفة.**

اكتب تابع sumيقوم بحساب مجموع:

- عددين صحيحين
- عددين حقيقين
- ثالثة أعداد صحيحة

```
#include <iostream> 
using namespace std;
void update(int& num)
{
  if (num == 58)
    num += 2;if (num == 59)
    num++;
} 
int main() 
\{int marks[2][4] = \{\{50, 59, 74, 63\}, \{90, 84, 92, 82\}\};for (int t = 0; t < 2; t++)
    for (int k = 0; k < 2; k++)
       update(marks[t][k]); 
  for (int t = 0; t < 2; t++)
  {for (int k = 0; k < 2; k++)
       cout << marks[t][k] << "\t";
    cout << endl; \}return 0; }
```
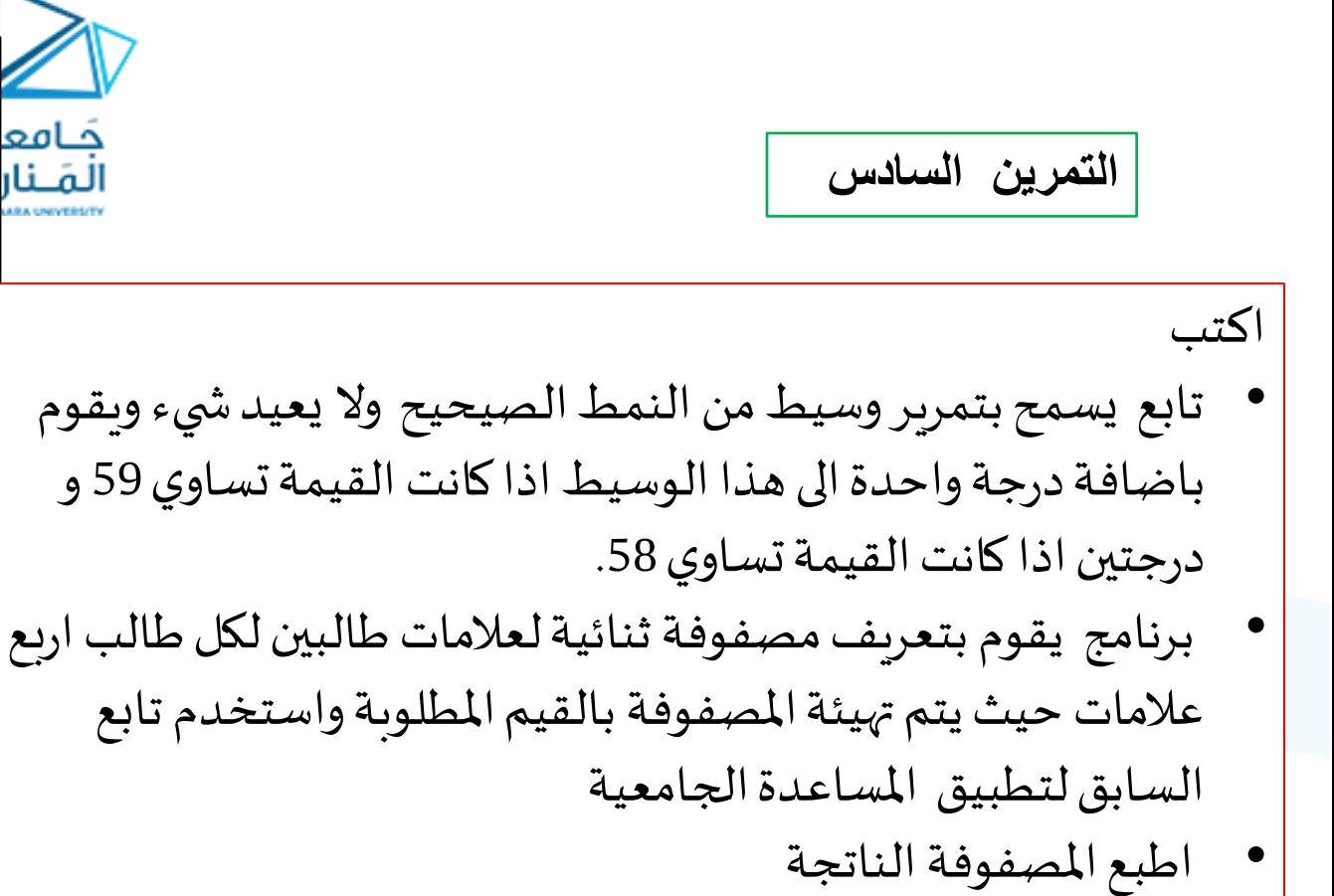

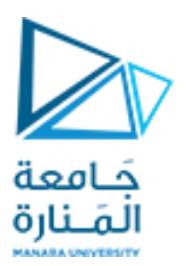

#include <iostream> using namespace std; void printind (int ARR[],int size1,int value,int & ind ); int main() { int n,val,ans; int a[100]; cout<<"n="; cin>>n; for (int i=0;  $i$  <n;  $i$ ++)  $\{cin \ge a[i];\}$ cout<<"val="; cin>>val; printind (a, n,val,ans); cout<<ans<< endl:; return 0;} void printind (int ARR[],int size1,int value,int &ind) { $ind = -1$ ; for (int  $i = 0$ ; $i$  < size 1; $i$ ++ $i$ ) {if (ARR[i]==value)  $\{ind = i : \}$ 

**التمرين الخامس**

عرف تابعاً للبحث عن قيمة ما ضمن مصفوفة أحادية البعد  $\frac{1}{1}$ من األعداد الصحيحة،حيث

- يرد 1- اذا لم تكن القيمة موجودة
	- أو يردفهرس القيمة بحال وجودها
- على أن يرد هذه القيم باستخدام املرجع.
	- ثم استخدمه في برنامج رئي*س*ي.

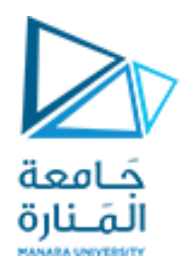

## **انتهت الجلسة**

<https://manara.edu.sy/>